How To Download Free Version Of Photoshop \_BEST\_

First, download the software you want to install. Then, double-click on the.exe file and follow the on-screen instructions. Run the installation, and choose not to install the software. You should see a dialog box. Click "Next". Then, click "Next" again. Then, enter a name for the installation. Click "Next". Click "Finish". You should then see a message that the installation has been successfully completed. Now, it is time to crack the software. You can do this by downloading a cracked version from a website. After you download the keygen, you should locate the patch file. Open the patch file and follow the instructions to activate the cracked version. Once the patching process completes, you can begin using the software. You can also activate the software by entering your serial number. Once the software is activated, it is legal to use. Remember to back up your files before activating the software.

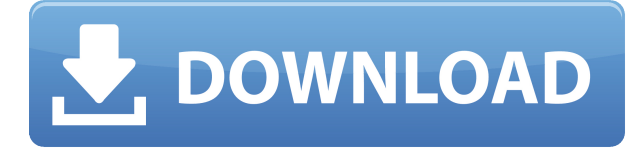

**Introduction**: After installing Lightroom 5.1, a new Start Page is displayed (as shown above). Here, you can either Import images, Load a Catalog, or create a new Catalog. The Import page includes a number of new options when importing from different sources. This new Import screen also includes the ability to Import from a Photos for iOS library for Apple Photos. (See below for more information about how to set up a Photos library and import your photos.) This is now the default screen for importing images. When a user imports images from a memory card that has been dropped into a digital camera, their previous Library becomes the default. [iTunes music is imported into Lightroom 5 along with DRM-free music from Last.fm and Sound Cloud]

**Memory Card Format**: Previously, Lightroom supported only DF (raw) mode when importing images from CompactFlash cards. External drive mode also is no longer supported in Lightroom 5. If you're concerned about CF cards becoming obsolete, this is a good one to know. I use only the Wacom driver to configure the tablet, and you'll see that I have no other copy of the program. The Touch app is fine, and I will see how I like other apps and other drivers when I try them. The above image has been opened in Photoshop and dragged into the Paintbox. I have merged it with the background to make merging easier. Colors have been corrected, so we can see the image at its best. There is a lot in this image, and it's a little more complex than your typical simple illustration or photograph.

## **Download free Adobe Photoshop 2022 (Version 23.2)Activation Code With Keygen [Mac/Win] 64 Bits 2023**

It is worth noting that due to the nature of webcams in this day and age, people have been using them since they were first introduced. And although they have improved over the years, they are still not perfect so you will always get some weird colored images when you're filming yourself. Some cameras shoot in neutral white and other light colors and others even come in 'shady' colors. So what can you do? The microphone feature in your camera is often what's causing the color changes. Many cameras come with built in microphones or they could be bought separately and plugged directly into a free USB port on the computer. If you know this is the issue then just use an ergonomic stand to hold your camera. If the tripod just isn't up to or the shot isn't smooth enough a simple piece of eraser tape stuck on the end of the microphone can often help mute those colored images. However, this isn't something you need to rely on so If you don't know what to automatically mute the microphone or how to work it you should either ask your dad, or stepdad, for help! One of the best techniques for working with a webcam is to make a project list. Take note of all the different steps you will have to take to get an edited project like you would if you were using a simple camera. Think about every camera feature and exercise it out. For example if you plan on having video be the main focus of your photos, then you will need to know how to properly adjust your white balance. And if you're using a tripod, you should know how to force time lapses like a long exposure, so you can keep your subject in motion. e3d0a04c9c

## **Adobe Photoshop 2022 (Version 23.2) Download Incl Product Key WIN + MAC 2023**

In this version of Photoshop, you can also import photos from older versions of the app, access Photoshop Mix and PDF documents. The update also includes new features such as the ability to create a new document from a PDF, a new Guide pane that can help with creating complex documents, and a new Touch Bar support for Mac users. The most advanced version of Photoshop is the very pricey Photoshop CC, which is available as a monthly subscription. When you purchase Photoshop CC, you're giving up your right to use Photoshop Elements, Lightroom, and other Adobe products. But if you're looking for a Photoshop alternative, then you should check out the Adobe Creative Cloud lineup, which includes Photoshop CC, Lightroom, and the rest. Adobe Photoshop is a digital image-editing application developed by Adobe Systems. It is a professional graphical application used for the creation and editing of raster and vector images. Adobe Photoshop is a digital image editing program that is used by graphic designers, photographers and others who create digital images. Photoshop is one of the most popular applications for digital graphics. It is the industry standard for all professional designers and photographers. For those looking to create digital images that are used for print or web content, Photoshop is the only option. It is the most powerful and ubiquitous, free software available to designers and photographers. The development of Photoshop began in 1988 by Thomas and John Knoll. In 1988, Adobe's Thomas Knoll and John Knoll developed the first basic version of Photoshop. The software was developed because the designers and illustrators of that time were migrating from illustration to computer graphics. The first Photoshop was provided free by Adobe to its customers. It is very similar to the software that was released in 1988.

how to download free adobe photoshop cs5 how to download free full version of adobe photoshop how to download free trial of adobe photoshop how to download free photoshop mac how to ps photoshop free download how to download free photoshop in mac how to download photoshop free trial love shapes for photoshop free download photoshop line shapes free download logo shapes for photoshop free download

Photoshop is a professional GIS application used for editing and design. It is used to create, manage, design, and deploy photographs. And it is used to make logos and other graphic designs. It has also been used to create and edit all type of materials, such as text, drawings, drawings, and video. The software is used to create photo-based digital designs. Adobe photoshop is a popular photo editing software. It has many different features, some that you may not know any details about. It is used for photo editing purposes. Many different kinds of layers are used in these processes. Some layers can transform the photos into something completely different. There is not only this transformation, but also a lot of different edits that can be done on your photos to create a better one. Adobe Photoshop is another name for the Photoshop lightroom. It has more features than other applications. It has a professional and a personal version. This application has some additional features that are not included in the basic version. Adobe Photoshop is an image editing software that's purpose is to save your photographs and edit them with tools that allow you to create any sort of edits you desire. Besides these two things, it is also possible to create and modify web pages easier. Adobe Photoshop is an image editing software used for editing both still photographs and video. It works well on every

kind of photo, graphic material, and video that you use. It is essential that these elements be saved in the right kind of format. Besides these, Adobe Photoshop can also be used for web design. It will make your web pages easier to design. If you use Adobe Photoshop, you can also do web design for free online.

Photoshop revolutionized the digital creative world and the workflow of graphic design throughout the ages. From composing and editing photos to illustration and design, this powerful and yet valuable software is having a great impact on professional image creation. The features mentioned in this article can be used by any professional designer while improving their overall creative process for any project. While it may be difficult to switch to a new software for a beginner, these crucial tools serve well for any designer at any level. Photoshop has introduced the ability to adjust depth of field and blur settings in the layer panel, and this is accompanied by a new Refine Edge dialog that lets users select from a variety of blur and sharpening settings. Image developers will also find the addition of face-recognition feature in catalog as helpful. An option is now included to instantly send images to Photoshop.com, and there is also a new tool for reducing camera noise for better-quality images. A new "Rulers" panel has been added that lets users quickly access the ruler and zoom buttons. Users can also create a custom keyboard for Photoshop using the new KeyboardShortcuts Menu, which can be used to create custom shortcut keyboard shortcuts for Photoshop. Repulsive stuff, but hugely popular. Adobe Photoshop now comes with over 1,000 new special effect options. Users can apply and adjust common manipulations such as blur, desaturate, dodge, burn, saturate, curl and brighten. The tool also includes new presets for common editing tasks, such as batch process; support for HD and 2K up to 24-bit color; and a full VoiceOver experience for Web accessibility.

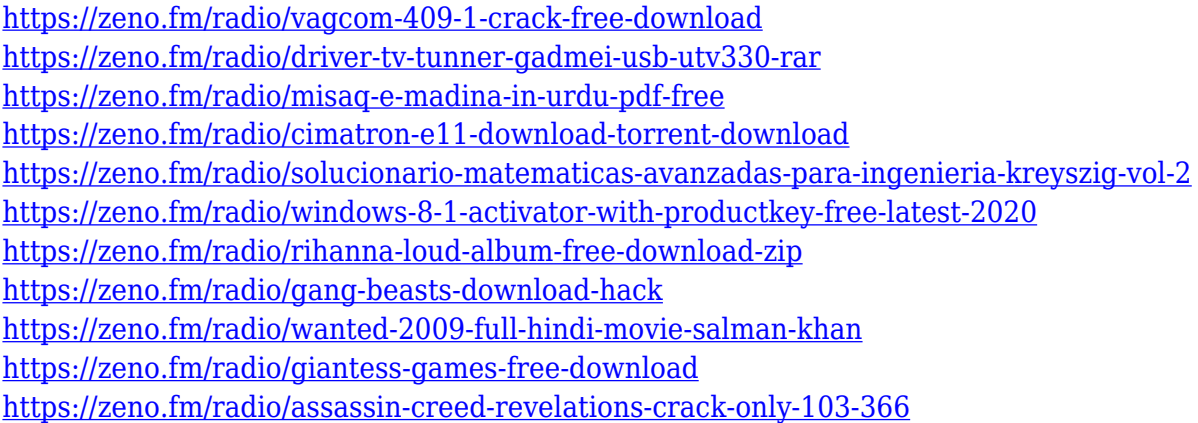

Nonetheless, the Pro features of Photoshop CC and the other Creative Cloud apps are enough to make using them worth your time and money. You can add people to a specific subscription list for more frequent reminders about software updates and product subscriptions. The subscription model is a clear winner in the current digital landscape, as it frees you from paying for features you don't need or the updates to use that aren't yours to download. The cloud-based model also means that coming upgrades are delivered automatically, which means that you can navigate freely between the free and subscription website versions. You won't find Adobe Photoshop & Photoshop Elements > X, nor any more of the older software, but you can use the latest features released for all the different software programs just by using your one subscription. You gain access to a breadth of state-of-theart tools, plus thousands of free extensions, and you can continue to work on projects using the old desktop versions of the apps even if you switch to the web-based version. Nevertheless, not all

manufacturers integrate with Adobe's Cloud. While you are welcome to use the same features online, you will find it hard to transfer files from one program without losing their quality on another. The company permits you to use the offline storage adapter, and saves it up to eight machines, which is great for when you are offline, but not so great when you are offline. If it's virtual reality then there's no better way to experience it than in three-dimensional stereoscopic viewing. This is a sight and sound experience, that enables you to see and hear what's happening inside the VR headset, allowing you to feel immersed in a real environment. This graphic software is fully compatible with both Oculus Rift and HTC Vive.

If it's virtual reality then there's no better way to experience it than in three-dimensional stereoscopic viewing. This is a sight and sound experience, that enables you to see and hear what's happening inside the VR headset, allowing you to feel immersed in a real environment. This graphic software is fully compatible with both Oculus Rift and HTC Vive.

<http://www.lab20.it/2023/01/02/kyle-megapack-photoshop-brushes-free-download-better/> <https://greenearthcannaceuticals.com/download-photoshop-pc-free-upd/> <http://hotelthequeen.it/?p=131783> [https://mi100.online/photoshop-2021-version-22-0-1-download-hack-keygen-3264bit-latest-update-20](https://mi100.online/photoshop-2021-version-22-0-1-download-hack-keygen-3264bit-latest-update-2022/) [22/](https://mi100.online/photoshop-2021-version-22-0-1-download-hack-keygen-3264bit-latest-update-2022/) <http://le-jas-de-joucas.fr/en/photoshop-download-kickass-hot/> [https://kooperativakosjeric.rs/wp-content/uploads/2023/01/Download-free-Photoshop-2021-Version-2](https://kooperativakosjeric.rs/wp-content/uploads/2023/01/Download-free-Photoshop-2021-Version-2200-Serial-Number-2022.pdf) [200-Serial-Number-2022.pdf](https://kooperativakosjeric.rs/wp-content/uploads/2023/01/Download-free-Photoshop-2021-Version-2200-Serial-Number-2022.pdf) [https://www.fermactelecomunicaciones.com/2023/01/02/download-free-adobe-photoshop-cs5-serial-k](https://www.fermactelecomunicaciones.com/2023/01/02/download-free-adobe-photoshop-cs5-serial-key-patch-with-serial-key-x64-new-2023/) [ey-patch-with-serial-key-x64-new-2023/](https://www.fermactelecomunicaciones.com/2023/01/02/download-free-adobe-photoshop-cs5-serial-key-patch-with-serial-key-x64-new-2023/) [https://pharmacienstat.com/wp-content/uploads/2023/01/Download-free-Photoshop-CS6-License-Cod](https://pharmacienstat.com/wp-content/uploads/2023/01/Download-free-Photoshop-CS6-License-Code-Keygen-WinMac-2023.pdf) [e-Keygen-WinMac-2023.pdf](https://pharmacienstat.com/wp-content/uploads/2023/01/Download-free-Photoshop-CS6-License-Code-Keygen-WinMac-2023.pdf) <http://www.giffa.ru/who/best-photoshop-software-for-windows-10-free-download-exclusive/> <https://asaltlamp.com/wp-content/uploads/2023/01/grayday.pdf> <https://identification-industrielle.com/wp-content/uploads/2023/01/ilianai.pdf> <https://72bid.com?password-protected=login> [https://friengo.com/wp-content/uploads/2023/01/Photoshop-Color-Lookup-Presets-Free-Download-RE](https://friengo.com/wp-content/uploads/2023/01/Photoshop-Color-Lookup-Presets-Free-Download-REPACK.pdf) [PACK.pdf](https://friengo.com/wp-content/uploads/2023/01/Photoshop-Color-Lookup-Presets-Free-Download-REPACK.pdf) [http://adomemorial.com/2023/01/02/download-free-adobe-photoshop-2022-version-23-2-cracked-win](http://adomemorial.com/2023/01/02/download-free-adobe-photoshop-2022-version-23-2-cracked-win-mac-updated-2023/)[mac-updated-2023/](http://adomemorial.com/2023/01/02/download-free-adobe-photoshop-2022-version-23-2-cracked-win-mac-updated-2023/) <http://healthfidge.com/dot-pattern-photoshop-download-upd/> <https://blackownedclt.com/wp-content/uploads/2023/01/andray.pdf> <https://www.datesheet-nic.in/wp-content/uploads/2023/01/nealire.pdf> <https://mentorus.pl/photoshop-latest-version-download-exclusive/> <https://nelsonescobar.site/wp-content/uploads/2023/01/thadeli.pdf> <http://saturdaysstyle.com/?p=25897> [https://orbeeari.com/wp-content/uploads/2023/01/Photoshop-2022-Download-free-With-License-Code](https://orbeeari.com/wp-content/uploads/2023/01/Photoshop-2022-Download-free-With-License-Code-3264bit-2022.pdf) [-3264bit-2022.pdf](https://orbeeari.com/wp-content/uploads/2023/01/Photoshop-2022-Download-free-With-License-Code-3264bit-2022.pdf) [https://peacebirdtravel.com/wp-content/uploads/2023/01/Adobe-Photoshop-CS5-Download-With-Regi](https://peacebirdtravel.com/wp-content/uploads/2023/01/Adobe-Photoshop-CS5-Download-With-Registration-Code-X64-2023.pdf) [stration-Code-X64-2023.pdf](https://peacebirdtravel.com/wp-content/uploads/2023/01/Adobe-Photoshop-CS5-Download-With-Registration-Code-X64-2023.pdf) <https://factspt.org/wp-content/uploads/2023/01/Photoshop-2022-Torrent-2023.pdf> <https://canadianhandmadehub.com/wp-content/uploads/2023/01/osypat.pdf> <https://prayersonline.org/wp-content/uploads/2023/01/hardyash.pdf> <http://www.prokaivos.fi/wp-content/uploads/Adobe-Photoshop-With-Licence-Key-x3264-2022.pdf> <http://briannesloan.com/wp-content/uploads/2023/01/kamevern.pdf> <https://www.yellowlocaldirectory.com/wp-content/uploads/2023/01/kailtang.pdf>

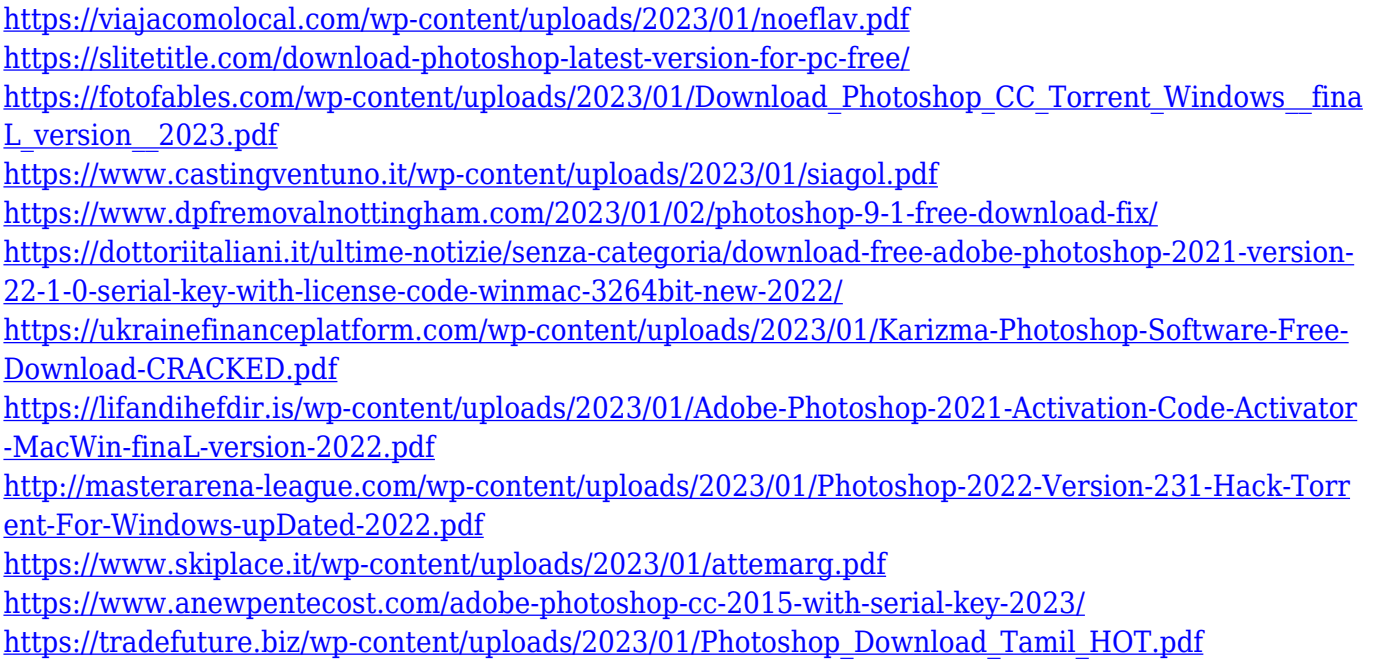

Create your own illusions: too-easy masking and masking modes have allowed you to create, edit, and modify images fast and simply. Bring the edges into focus by working with Solids & Seams, populate shadows with a myriad of blending modes and create your own gradients in a flash. Reduce distractions and create a clean interface with the use of navigation tools and powerful ruler indicators. Adobe Photoshop allows you to use various tools to edit/modify layer masks. You can add, remove, or edit layers and masks of layers with ease. You can also change the blending mode of a layer or the fill of a path. The layer properties include blending mode, opacity, and color. Adobe Photoshop also provides a range of useful image processing tools such as the Content Aware Fill and Clone Stamp. You can use these tools for more than just simple tasks such as removing unwanted objects from your work. The Content Aware Fill tool will be especially useful for cropping a subject out of your image without using a mask while the Clone Stamp tool allows you to clean up a digital photograph of an object that appears multiple times in your picture. Designers often find that their copies of Photoshop are locked to the Mac operating system and they can't install it on other hardware. This can be fixed, however, by purchasing Adobe Photoshop Elements or editing the preferred app in a more professional manner. Photoshop provides a wide selection of tools for manipulating and enhancing images. Its applications include filters, which let you change the appearance of your photos using a range of preset effects. You can also use the Brush tool and the Eraser to create style effects. The Spot Healing Brush tool is useful for quickly and accurately repairing spots or blemishes on your image.